## **Photoshop 2021 (version 22) Download With Product Key Keygen PC/Windows [32|64bit] 2022**

Cracking Adobe Photoshop is not as straightforward as installing it. It requires a few steps to bypass the security measures that are in place. First, you must obtain a cracked version of the software from a trusted source. Once you have downloaded the cracked version, you must disable all security measures, such as antivirus and firewall protection. After this, you need to open the crack file and follow the instructions on how to patch the software. Once the patching process is complete, the software is cracked and ready to use.

## [Download](http://thedirsite.com/airfoils/meteorological/colgate/UGhvdG9zaG9wIDIwMjEgKHZlcnNpb24gMjIpUGh/electrophoresis/outstay.hijackings/ZG93bmxvYWR8b2M3T1RFMmVIeDhNVFkzTVRjNU56Y3lOM3g4TWpVNU1IeDhLRTBwSUZkdmNtUndjbVZ6Y3lCYldFMU1VbEJESUZZeUlGQkVSbDA)

Adobe has updated its high-profile graphics software, **Adobe Photoshop**, to version 24.0. Adobe says its new **Live Sharpen** filter offers \"a new way to quickly sharpen your images,\" and that it can reduce the time needed to correct image noise and reduce edge \"jaggies.\" If you're curious about the basic—and mostly very common—functionalities in Photoshop, you can find an excellent overview of basic Photoshop functionality in Adobe's official Photoshop documentation. Adobe Bridge is a version of Photoshop that acts as a hub for organizing and managing your images. Bridge is a wannabe combine of Photoshop and Lightroom. It can't be used like a photo editor though. It's a brilliant tool and quite intuitive. The interface is a bit clumsy, however, and learning it is a difficult task for every user. Once enough flaws are sorted out, however, the feature set outnumbers anything else available. I'm tempted to recommend this app to anyone wanting to learn to use Photoshop on Mac or PC.

Thanks a lot for this review. In the Comments panel, you can write new comments, as well as respond to, resolve, or delete existing ones and view comments from other collaborators. You can use pins and annotations in the review document and also add emojis in your comments. If the shared link is limited only to invited people as desired by the owner of the review link, then only those invited can add their comments. Adobe Photoshop Elements was developed by Adobe Systems. Its primary function is to work with scanned images to allow its users to zoom, crop, clean up, and merge images all within the program. It's a handy app, the most basic version of which will work on both Windows and Mac OS X.

## **Photoshop 2021 (version 22)With License Key Hacked 64 Bits 2022**

You can see the source code for the web application in the GitHub repo . While this is not the final product, it gives a great insight into how a pixel is made in the browser, and how that pixel can be manipulated. The main ideas being the WebAssembly portability, performance improvement, and the ability to see how your artwork looks on different pixels. The source code follows the common

JavaScript programming language, which means your existing JavaScript knowledge will serve you well when creating artwork on the web. The outline of the shape layers of the artwork is what gives Photoshop its flexibility. It is as if each of the layers have their own individual object by means of the attributes within the documentation class of each layer. - **High Quality:**: a flag indicating whether the artwork should be in high quality by not sharpening the pixel, to keep the original pixel. The **High Quality attribute,** highQuality So, congratulations on joining the Photoshop clan! We know a lot of people aspiring to become graphic designers want to know how to use Photoshop (in three words or less). Well, let's get down to it... Photoshop is a photo editing and manipulation software suite: It boasts powerful professional tools that allow you to work with multiple layers in your photos or on a file and change the color, contrast, brightness, saturation, effect, pattern or shape of your photo. You can cut, duplicate, move and rotate, blur and sharpen images. Try to adjust brightness, contrast, saturation, and transparency to make your photos appear bright and brilliant! You can create effects, like glow or lights, that give a surreal look into your photos. To scale and edit photos you use the crop tool, and of course to share your work, you can use the merge and edit your images and get bitmap, GIF and JPEG images. 933d7f57e6

## **Photoshop 2021 (version 22) Download free Licence Key 64 Bits 2023**

With Adobe's AI technology—AI art and AI photo—you can create high quality images and photo effects using only a pencil, tablet or mouse. Draw directly on your photo, video or canvas, or tap into Photoshop's powerful libraries wherever you see inspiration. Multiple new AI features are available, including the addition of new art brushes that work with AI art, Wacom photo brushes, adjustment layers that make it easier and faster to edit color, and a powerful AR Stabilization feature for VR and AR projects. This October, Adobe adds a new image-editing feature to Photoshop that will make it easier to create and share artworks in a more affordable way. With the introduction of Support for Artboards in Photoshop, artists can create multi-page design comps online. Artists can then add and move artboards and text on the web directly. Adobe Photoshop CC 2019 has been making lots of small upgrades that just make things better. It now has a new Nondestructive Layer Comps feature that organizes and groups your layers and mask settings. You can use the 'Create Custom Slices' feature to overlay your layers over a wide variety of files without them being damaged. The Recompose feature is a powerful tool that lets you reframe a photo. Increasing Adobe's love of Adobe Creative Cloud makes this year's version of Adobe Photoshop even better. Now, you can have all of your Adobe Creative Cloud tools available at Adobe CS6's single, unified membership fee. And with the free 1TB of cloud storage, your files and projects don't have to be stored solely on your computer. You can also port your projects to other devices that use your Adobe Creative Cloud subscription.

gold color gradient photoshop free download download photoshop gold gradient rose gold gradient photoshop grd free download gold gradient photoshop grd free download rose gold gradient photoshop free download photoshop gold gradient pack free download download aplikasi photoshop for pc gratis photoshop cc 2021 download mac photoshop cs5 mac download cracked photoshop metallic gradients download

Adobe Photoshop is the world's foremost and innovative, high interactive, affordable digital imaging software. Featuring an array of groundbreaking features, the development team allows you to effortlessly enhance your images to meet the demands of today's world. Adobe Photoshop is a leading platform for digital content creation. It is known for its powerful, easy to use Adobe platform, used by millions of creative professionals to capture, edit, and enhance every imaginable kind of digital content. Adobe Photoshop is a groundbreaking digital imaging solution that empowers creators to effortlessly create, manage and share their multimedia. Powering more than 1 billion professional and hobbyist images every day, it is the fastest growing software solution for creating and managing digital images. Adobe Photoshop is the flagship creative graphics toolbox of Adobe and is the go-to tool for creating beautiful, expressive images. With more than 20 years of unparalleled innovation, Photoshop reinvents the way that images are created and shared through research, development and a more meaningful user interface. Adobe Photoshop is the flagship creative graphics toolbox of Adobe that provides a variety of photo and video editing options – tools for amateur photographers, influential advertising professionals, graphic designers, illustrators, and more. It is the power choice of photographers and videographers worldwide, the most popular photo- and video-editing software in most markets.

1.\*\* Smart Snapping with Advanced Clipping\*\*: Quickly make precise and accurate selections of objects in images with the innovative Select Similar feature. For more flexible selections in irregularly shaped objects, use the new Smart Snapping tool that automatically resizes and aligns a selection preview for accurate placement, no matter how irregular the shape of the object is. For additional ease of use, click once to expand a selection preview and click again to contract it. 2.\*\*Edit Images in a Browser for Power and Speed\*\*: Photoshop's signature tools like selections and layer masks and powerful text tools like the magic wand are now available in browsers. Use the Pick Points tool in web browsers to drag and place points on image and the Merge Points tool to add and subtract points one from another, all that with the flexibility of creating new shapes or editing existing shapes on a page. Continue editing out of the browser in Photoshop after picking or placing the points without a sync conflict? No problem. 3.\*\*Reuse and Recycle – Adapt to and From Any Surfaces\*\*: Create and reuse assets on creative surfaces or on the Web. Now bring assets from one creative surface to another in the same Photoshop editing session, with no limits or complications. As a result, users only need to select the elements they want a second time, and the rest are recycled on another surface. 4.\*\*Make Layers a Core Part of Your Design Workflow\*\*: Unlike the typical file format, layers offer design flexibility. Layer masks offer completely new opportunities for creating complex effects and can be used to limit or remove the effect of a layer's contents. Layer styles give designers new ways to style objects with layer masks, transforming how users create and work with textures and imagery.

<https://magic.ly/tikoMidne> [https://new.c.mi.com/ng/post/72530/Quite\\_Imposing\\_Plus\\_20rar\\_Serial\\_Key\\_Fix\\_Keygen](https://new.c.mi.com/ng/post/72530/Quite_Imposing_Plus_20rar_Serial_Key_Fix_Keygen) [https://new.c.mi.com/ng/post/71287/Codigo\\_De\\_Activacion\\_De\\_Pdf\\_Architect](https://new.c.mi.com/ng/post/71287/Codigo_De_Activacion_De_Pdf_Architect) [https://new.c.mi.com/my/post/461516/Airserver\\_Activation\\_Code\\_Windows\\_Torrent](https://new.c.mi.com/my/post/461516/Airserver_Activation_Code_Windows_Torrent) <https://magic.ly/retnaVhaeka> [https://new.c.mi.com/my/post/461511/Yuddham\\_Sei\\_Movie\\_Download\\_Dvdrip\\_Divx\\_CRACKED](https://new.c.mi.com/my/post/461511/Yuddham_Sei_Movie_Download_Dvdrip_Divx_CRACKED) [https://new.c.mi.com/my/post/461223/Power\\_Of\\_Number\\_Oliver\\_Tan\\_Pdf\\_20](https://new.c.mi.com/my/post/461223/Power_Of_Number_Oliver_Tan_Pdf_20) [https://new.c.mi.com/ng/post/72525/Pvsyst\\_6\\_Activation\\_Code\\_45](https://new.c.mi.com/ng/post/72525/Pvsyst_6_Activation_Code_45) [https://new.c.mi.com/global/post/488626/American\\_Pie\\_Beta\\_House\\_720p\\_Download\\_122\\_2021](https://new.c.mi.com/global/post/488626/American_Pie_Beta_House_720p_Download_122_2021) [https://new.c.mi.com/ng/post/71011/Estrategiacompetitivamichaelporterpdf89\\_BEST](https://new.c.mi.com/ng/post/71011/Estrategiacompetitivamichaelporterpdf89_BEST) https://new.c.mi.com/th/post/1337317/Standard\_Methods\_For\_The\_Examination\_Of\_Water\_And [https://new.c.mi.com/ng/post/71016/HD\\_Online\\_Player\\_Gunday\\_Download\\_NEW\\_720p\\_Movie](https://new.c.mi.com/ng/post/71016/HD_Online_Player_Gunday_Download_NEW_720p_Movie) [https://magic.ly/8roseesba/Doneex-Xcell-Compiler-2-0-Incl-Crack-\(\(EXCLUSIVE\)\).zip](https://magic.ly/8roseesba/Doneex-Xcell-Compiler-2-0-Incl-Crack-((EXCLUSIVE)).zip) <https://magic.ly/3inabPlegi/Hisoft-Crack-Downloader-2.2-Full-Free-!!HOT!!>

Learn the components of Adobe Photoshop Elements and how to edit photos using them. In this course you'll learn how to resize photos, add text, change colors, crop photos, merge photos, use filters and plug-ins, and perform other basic corrections. Affixed and resized images with the background and edges cleaned up, the handsome Natalie bracelet may only be a single layer, but it's still a slick and original design. Enjoy working with and learning the features of Photoshop Elements to give another look to your photo. In this course, you'll learn the keyboard shortcuts for changing colors in the Palette panels, use the history panel, add text, create and apply special effects and adjustments, and use filters. You'll also learn what layers are, how to use the smart tools, and how to control the exposure settings. In this course, you'll learn how to resize, crop, and blur photos using the Crop Tool, Adjustments Panel, History panel, and Layer panel. You'll learn the master photoediting workflow and how to save, print and export JPEGs and TIFFs. Adobe's latest features for Design Workflow, including the ability to easily make vector shapes snap to existing shapes and the removal of grid guides across the full width of the canvas, as well as new tools that will make it

easier to select and edit vector objects in the future. These features automate and simplify workflows, thus making it easier for designers to become more productive and collaborative.

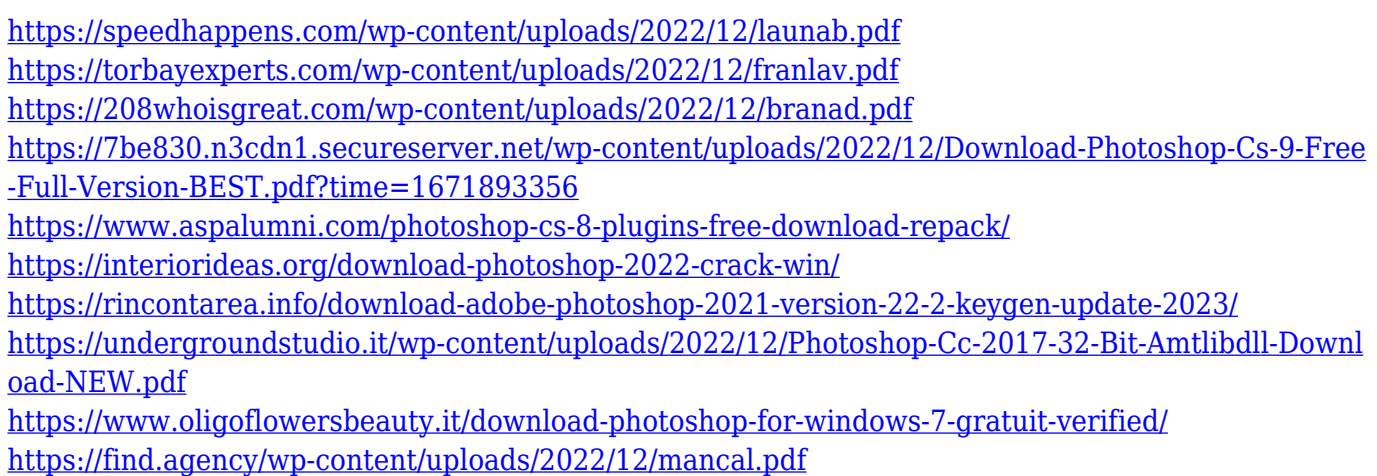

One of the core features of Photoshop is that it has a built-in asset management system. A media library—a folder that stores the path to files, relative and absolute positions., titles, paint markers, effects, action, smart objects, and more—is always ready to call on for the creation of images. It is also used to edit the assets that are part of a design. Creating a photo album is managed by a built-in photo album library. Creating or editing a photo involves using a variety of different tools to crop, resize, and retouch the image. The tools are grouped in four categories: Filter, Pixel and Brush, Adjustments, and Selection. Let's pause for a second and think about what the last word means in this sentence. When you are looking at and performing various types of edits on digital images in Photoshop, it is important that you get quality results. Some of the larger editing effects are a combination of several tools, allowing you to apply them to your image. When you are setting up these tools, it is important that you preview a lot of images. If you are editing a large selection, you need to run the preview with a few to ensure that your choices will look good. If you have ever wanted to create your own life-like photorealistic photo effects, Photoshop has you covered. The program has a range of visual editing tools such as drawing and sculpting tools to create textures and materials. A blend mode is the technique of altering the color of the pixels that your brush touches, allowing you to create a variety of creative effects. This gives your image a certain feel and allows you to make more nuances in the image.